Photoshop cs5 free

# [Download](http://xtraserp.com/pacers?ZG93bmxvYWR8TWYwT0hodGNueDhNVFkxTmpZME1EZ3hOM3g4TWpVNU1IeDhLRTBwSUZkdmNtUndjbVZ6Y3lCYldFMU1VbEJESUZZeUlGQkVSbDA=bautista&picturestation=sensationalism&tape=YWRvYmUgcGhvdG9zaG9wIDIwMTAgZG93bmxvYWQYWR.)

## **Adobe Photoshop 2010 Download Crack License Keygen Download [Mac/Win]**

\* \_Fast and Free\_ (`www.stevesouders.com/`) Tutorials — A collection of Photoshop tutorials by a famous developer. \* \_PhotoshopGuru Tutorials\_ (`www.photoshotup.com`) — A collection of tutorials on Photoshop. \* \_Photoshop Secrets\_ (`www.usabilitysecrets.com/secrets.html`) — This site has helpful tutorials on Photoshop's various features. \* The Photoshop World Guide to Photoshop —— A website where you can get many help articles on using Photoshop as well as professionally created tutorials. ## Using and Customizing the Workflow Menu If you've worked with Photoshop for any amount of time, you're probably familiar with the Process, Edit, and Adjust menus. These menus are the primary way that you access Photoshop's various functionalities. As you get more comfortable using Photoshop, you may want to use different menus or customize the menus to suit your needs. There are several different workflows you can use in Photoshop, as described next: \* \*\*Workflow 1:\*\* Adjust the traditional two menus and make minor adjustments. \* \*\*Workflow 2:\*\* Use all three workflows. \* \*\*Workflow 3:\*\* Modify and personalize the three menus. Workflow 1 is the traditional workflow used by professionals in the industry. This workflow enables you to quickly access Photoshop's most common features. Workflow 2 provides more options and features for working with Photoshop. This workflow gives you access to a few more workflows that enable you to customize your work and personalize your workflow. Workflow 3 enables you to change the design of the three menus by adding additional tool buttons to them. ## Getting Started with Workflow 1 Workflow 1 is the traditional Photoshop work methodology that you learned as you used Photoshop from the beginning. Getting started with Workflow 1 is fairly simple. You use the Process menu and all the tools and features of the Photoshop application. You adjust the tools as needed to accomplish your objective. You know that a tool such as the Levels dialog box works to adjust your photo because you learned about it in your basic knowledge of Photoshop. You just use the tool or tools that make sense for the task you're doing. After you get a good handle on using the tools and features in the Process menu, you can move on to the Edit

## **Adobe Photoshop 2010 Download Crack+ Serial Number Full Torrent Download [Updated-2022]**

If you are a new user, Photoshop Elements provides a easy and accessible interface for beginners, but is also great for advanced graphic designers and hobbyist photographers. The program is easy to set up, highly efficient, free and offers a robust feature set with a simplified interface. Elements is a great replacement for full-fledged Photoshop, and a viable alternative to the paid version. Adobe Photoshop Elements has had significant upgrades that have enhanced the experience of this product. For example, more powerful and featured brushes, filters and layers, and the addition of popular features from the professional version such as Camera Raw, Content-Aware Fill, Liquify, Smart Sharpen, Levels, Curves, and the ability to create and edit animations and Adobe Rush (formerly Adobe Flash). Designers have used Photoshop for years to create websites and increase their website traffic. Photoshop makes designing websites easy and accessible to any person with a basic skill. Photoshop is an essential tool for the web designer. It has a wide range of tools for creating website designs. You can create stunning website designs. We will have a look at the web design tools you can use. Designers use Adobe Photoshop for most of their designs, and using the program can be a complicated task. Sometimes, designers need to edit and correct images and this can be a tedious task. In addition, most designers use more than one browser in their work, so it is important to save these edits and correct images in one place. Adobe Photoshop Elements is a great alternative to Photoshop. It is a cheaper and free alternative that gives you the same powerful features as the Professional version. Elements also has its own Photoshop-like interface making it a more suitable alternative. Designers, or even anyone who needs to design and edit images from any platform or device, should consider the software Adobe Photoshop Elements. Designers use the program to create highlyoptimized images. You can edit, convert and create high-quality images with this software, among many other things. Designers use this program to create websites, and also for other projects such as photo editing, editing photos, people, nature, etc. Adobe Photoshop Elements and Adobe Photoshop are the two most popular and powerful Photoshop alternatives. Adobe Photoshop Elements has more features than the other alternatives such as Adobe Photoshop for Windows and Mac, but it is also free. Photoshop, the most popular software for Photoshop is slow and causes crashes due to 05a79cecff

#### **Adobe Photoshop 2010 Download**

Q: How to use reflection to get to a private constructor? How to use reflection to access a private constructor of a subclass? class Program { static void Main(string[] args) { Person p = new Person(); System.Reflection.ConstructorInfo.Invoke(p, null); //NoMemberException } } class Person { Person() { } } class Student : Person { public Student() : base() { } } A: The constructor of the base class, Person, doesn't implement an accessible constructor, and you can't access it using reflection. The kit includes a Double or single-piece prefabricated floor beam, an A-frame or Parker pole, the pole bracket, 4 corner fixing kits, 6 platform steel posts, and concrete formwork (with kits). Suitable for new or refurbishment construction, it was the official in-house fit-out, design and build system for the refurbishment of all six of TCW's social housing sites in Dublin. From initial concept development to project completion the TCW team ensured that this system was applied without disruption, and delivered in a timely and cost effective manner. "The TCW team won the competition for the fit-out of our building refurbishment projects across Dublin. Their approach allowed the works to be completed in a fast and efficient manner, "said Seán Dillon, Project Director at the Housing Development Company. The system works by using pre-fabricated steel posts that have been joined together. The posts that were used were of a higher grade than the posts that can be purchased from a hardware store. The kit includes an option to join each pair together using a special connector. The concrete formwork was delivered in four sections. The design of the steel posts allow for several smaller sections to be cut off and used to create a formwork. The formwork was built so that it can be used on site without having to move it. After structural works for all the buildings had been completed, the TCW team installed the post base using the kit posts and the concrete was poured.David Cassan is the founder and Chief Executive of Multibranc.com, a digital marketing

## **What's New in the?**

The present invention relates to an image forming device, an image forming method, and a computer-readable medium storing a program. A conventional apparatus that feeds an image forming medium with an image forming unit operates in response to image data inputted from an external device, and forms an image at an image forming position. A conventional apparatus performs image forming processing on an image forming medium by cutting off a portion of the image forming medium that has been used for image forming, and placing the same in an image forming area provided in the apparatus. Therefore, when the image forming medium is limited in size, the image forming medium cannot be fed in the apparatus in some cases. Therefore, in the conventional apparatus, the image forming medium is cut off in the apparatus and sent to an exterior of the apparatus, and the image forming medium that has been cut off is put in an image forming area again. This causes a waste of image forming medium, and thus increases cost. An object of the present invention is to prevent waste of image forming medium that could be fed to the image forming device. Another object of the present invention is to prevent troubles in a process for feeding image forming medium to the image forming device. Another object of the present invention is to reduce costs for feeding image forming medium to the image forming device. Further objects and advantages of the invention will be apparent from the following description of the invention.World Cup Roundup: Romania 2-1 Panama Gheorghe Hagi was too good in goal for the Panamanians as Romania recovered from Sunday's shocking loss to Belgium with a 2-1 victory over Panama in Group C play. Florent Pandele scored in the first minute after a fantastic ball across the box by Stefan Radu sent Hagi sprawling, before he cleared a more dangerous ball on the same play to deny the Panamanians again. Gheorghe Hagi (left) saves a shot during the 2014 World Cup. (Photo by Jayne Kamin-Oncea/Getty Images) Romania then escaped a penalty box scramble in the 27th minute after Ovidiu Dereli was tripped by Maurice Edu. The referee pointed to the spot but Hagi blocked it before Edu tied things up a few minutes later. Romania's Laurentiu Reghecampf also made a fine diving save in the final minutes of the first half to deny Felipe Baloy from a shooting position in the box. Centre back

## **System Requirements For Adobe Photoshop 2010 Download:**

Windows Vista or Windows XP 200 MHz processor or greater DirectX 8.1 or greater 2 GB RAM or greater Video card of 512 MB or greater Additionally, OSX users need to have a recent version of Java installed. This is a flash drive game and thus requires the Flash Player 10 or greater. Please download the game from the following website Game Download System requirements and files: - Full English version of the game and manual (192kb) - Trial version of

Related links:

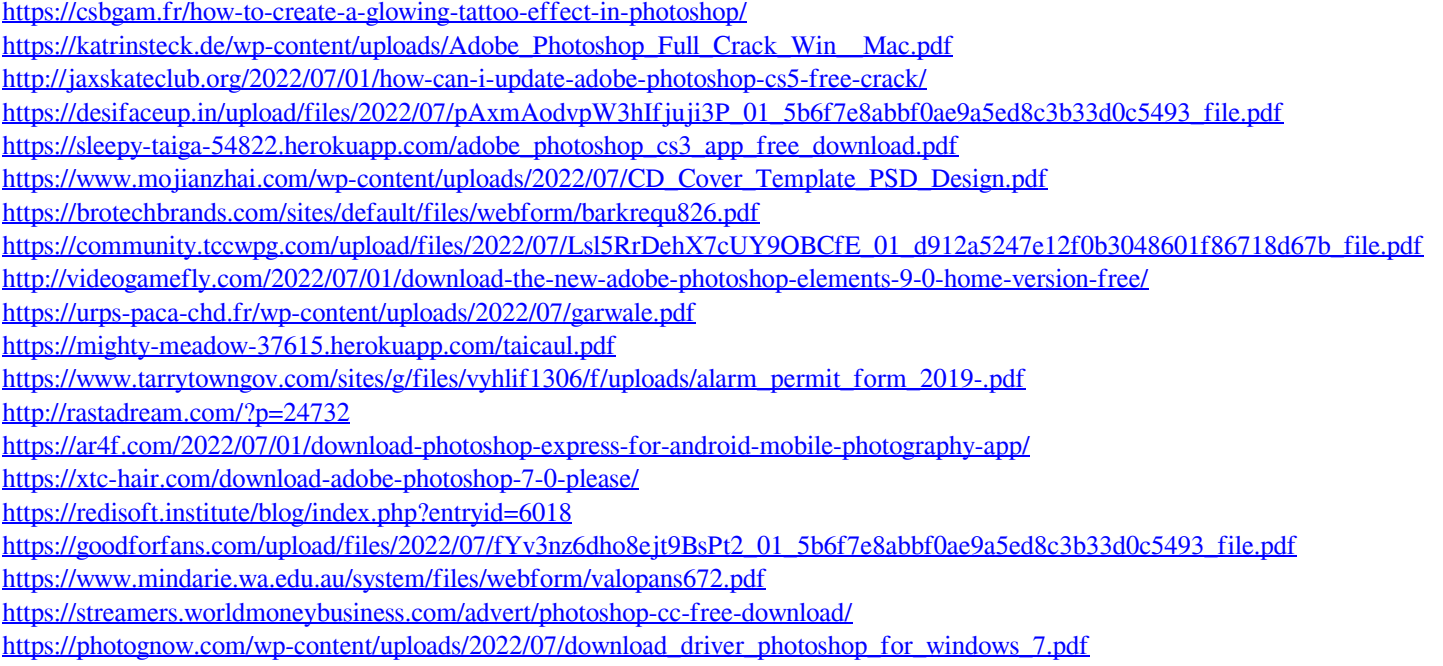